<<边用边学Photoshop效果图表现>>

书名:<<边用边学Photoshop效果图表现方法与技巧>>

, tushu007.com

- 13 ISBN 9787115194848
- 10 ISBN 711519484X

出版时间:2009-3

页数:214

PDF

更多资源请访问:http://www.tushu007.com

Photoshop CS3

Photoshop CS3 Photoshop CS3

Photoshop CS3

 $,$  tushu007.com

 $<<$  Photoshop  $>>$ 

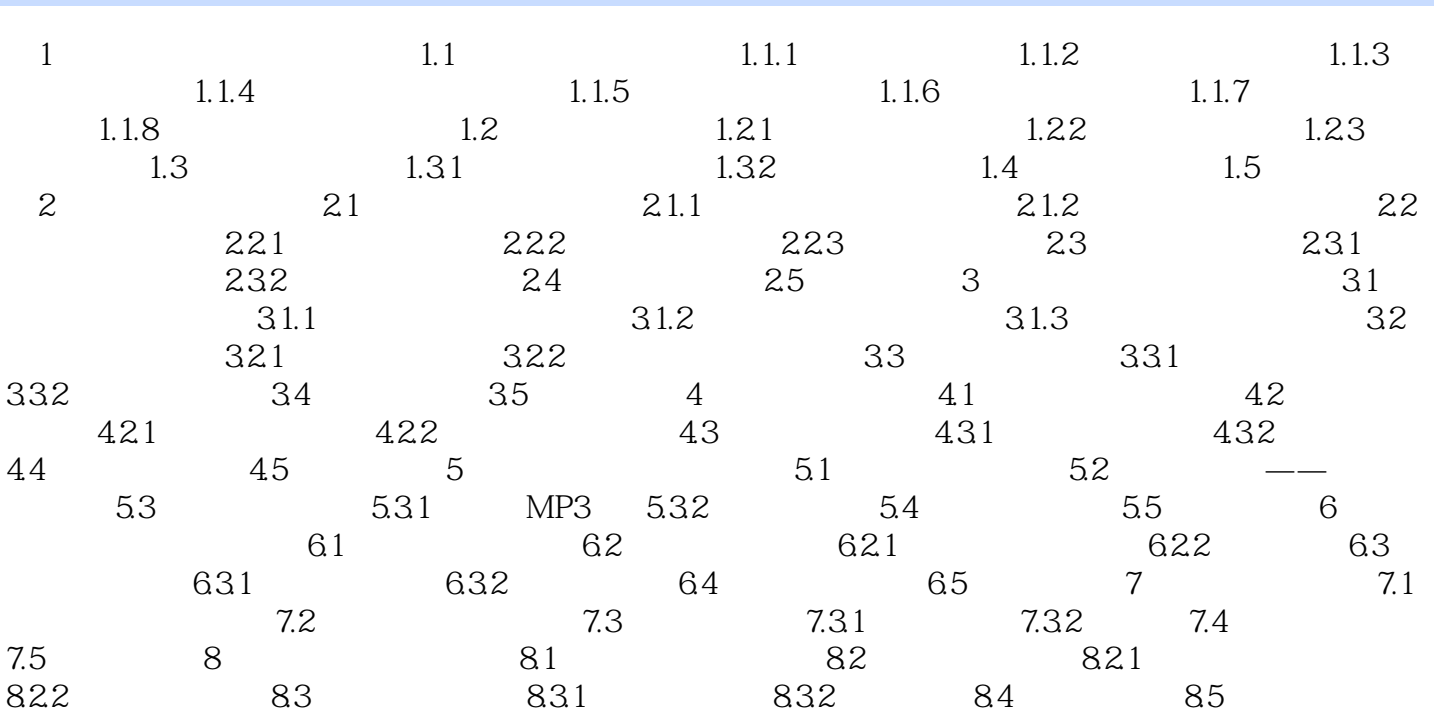

<< Photoshop

ITAT  $2000\quad5$  $ITAT$  and  $300$  $\Gamma$ ITAT ITAT IT ITAT Windows XP Linux Word Excel PowerPoint FrontPage Dreamweaver Fireworks Flash

, tushu007.com

Photoshop CorelDRAW Illustrator Director Authorware Maya 3ds max Premiere AutoCAD Pro/E CAD Visual FoxPro SQL Server Access c c++ Java Visual c++ Visual Basic Visual Basic.NET JavaScript JSP ASP.net C#

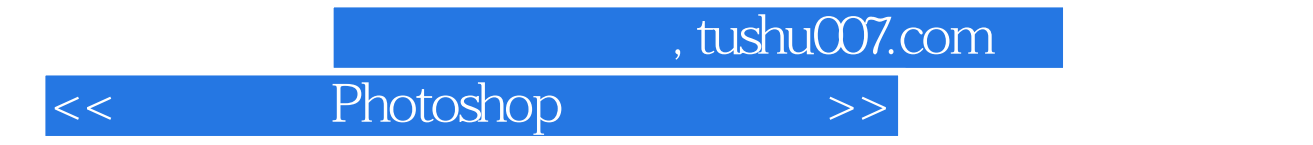

本站所提供下载的PDF图书仅提供预览和简介,请支持正版图书。

更多资源请访问:http://www.tushu007.com